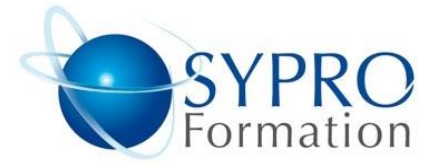

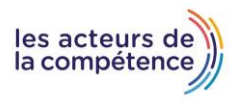

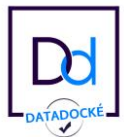

# **MS PROJECT**

### **Public concerné**

Utilisateurs débutants ou autodidactes sur MS Project

### **Objectifs**

Découvrir la gestion de projet avec MS Project, pouvoir aisément planifier un nouveau projet, définir sa logique, gérer et affecter les ressources et les coûts, optimiser le projet par lissage ou nivellement, suivre son déroulement et en contrôler l'avancement

## **Pré requis**

Connaissance correcte de l'environnement graphique Windows

### **Méthodes et supports pédagogiques**

Alternance d'apports théoriques et d'exercices pratiques. Ces exercices peuvent être modifiés en fonction des participants concernés afin de se rapprocher de leur activité professionnelle.

## **Durée**

- 3 jours
- \* en présentiel : 21h
- \* en classe virtuelle synchrone : 18h

#### **Lieu de la formation :**

- \* 5, rue Ponscarme 75013 PARIS
- \* Sur site du client
- \* En classe virtuelle synchrone

- **Toutes nos formations sont accessibles aux personnes en situation de handicap**

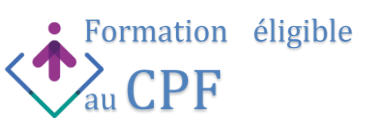

#### **PRESENTATION DE MS PROJECT**

Le guide de projets. L'interface de MS Project : ruban et onglets. La barre de chronologie. L'intégration avec Microsoft Office.

### **PLANIFIER UN PROJET**

L'écran Gantt et le réseau logique. Saisie et modification des tâches. Travailler en mode plan. Types de liaisons entre tâches. Les contraintes du projet et des tâches : ASAP, ALAP, dates impératives, jalons… Planning ou rétro-planning. Le chemin critique, les marges (totales, libres…). La codification WBS ou OBS. Définir le calendrier du projet.

#### **REPRESENTATION DU PROJET A L'ECRAN**

Les tables et champs utilisateurs. L'utilisation des balises actives. Les champs calculés et les indicateurs graphiques. Sélections de tâches à l'aide des filtres. Les filtres interactifs et calculés, les tris. Utilisation des groupes, du surligneur. Création et utilisation des affichages. L'affichage calendrier. Enrichissement et paramétrage du Gantt.

## **GERER LES RESSOURCES**

Définition des ressources et de leurs calendriers. Les différents types d'affectations. Représentation graphique des ressources. Audit des ressources. Priorité entre tâches. Optimisation et lissage des ressources. La gestion des coûts et budgets.

# **LES ETATS DE SORTIE**

Imprimer un affichage, une table. Mise en page et paramètres d'impression. Impression du projet, des rapports. Les rapports visuels avec Excel ou Visio.

### **SUIVI ET CONTROLE DU PROJET**

Planifications initiales multiples de projets. Mise à jour du projet. Visualisation de l'avancement. Comparaison prévu/réalisé. Analyse des performances. Travailler ensemble sur un ou plusieurs projets.

# **LA GESTION MULTI-PROJETS**

Le partage de ressources entre projets. Gestion modulaire de sous-projets. Liaisons inter-projets et consolidation. Enregistrement de l'espace de travail.

# **ÉCHANGE DE DONNEES**

Partage d'information et travail collaboratif. Importation et exportation de données. Liaison entre Excel, Access, Outlook et MS Project.

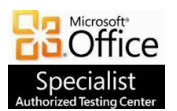

**SYPRO Formation 5, rue Ponscarme - 75013 PARIS Tél : 01.40.22.06.95 [contact@syproinfo.fr](mailto:contact@syproinfo.fr) www.syproinfo.com N° Siret : 451 466 890 00063 - Code APE : 8559A N° déclaration auprès de la Préfecture de Paris Organisme de formation : 11 75 44345 75 Cet enregistrement ne vaut pas agrément de l'Etat**

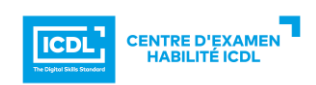